# DAPL testing

CERN openlab II quarterly review 20 September 2006

Ryszard Jurga

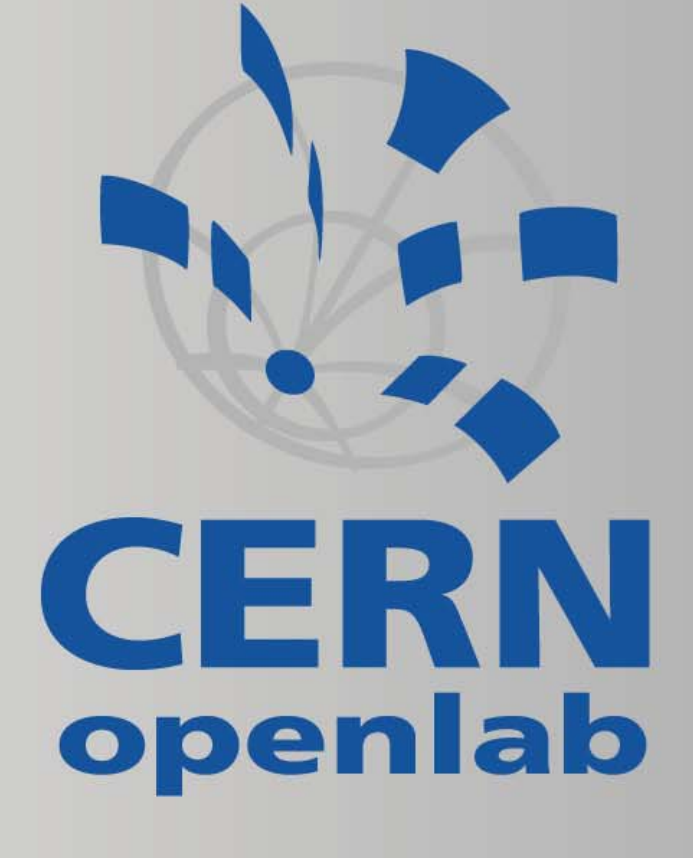

### **Introduction**

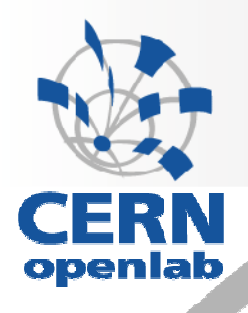

#### **DAPI**

- Direct Access Programming Library API that expoilts the capabilities of Remote Direct Memory Access (RDMA)
- $\mathbb{R}^+$ **Origin**

г

- An increase of a network speed
- •CPU bottleneck
	- memory to memory copying (3x,4x memory bandwidth requirements)
	- kernel context switching
- TCP/IP Offload Engine (TOE)
	- data is still copied
- $\mathbb{R}^n$  RDMA
	- no copying of data
	- kernel bypass
	- •WR/RD mode
- **OpenFabrics Alliance** 
	- •OpenFabrics/Infiniband Workshop at CERN, 26th June 2006

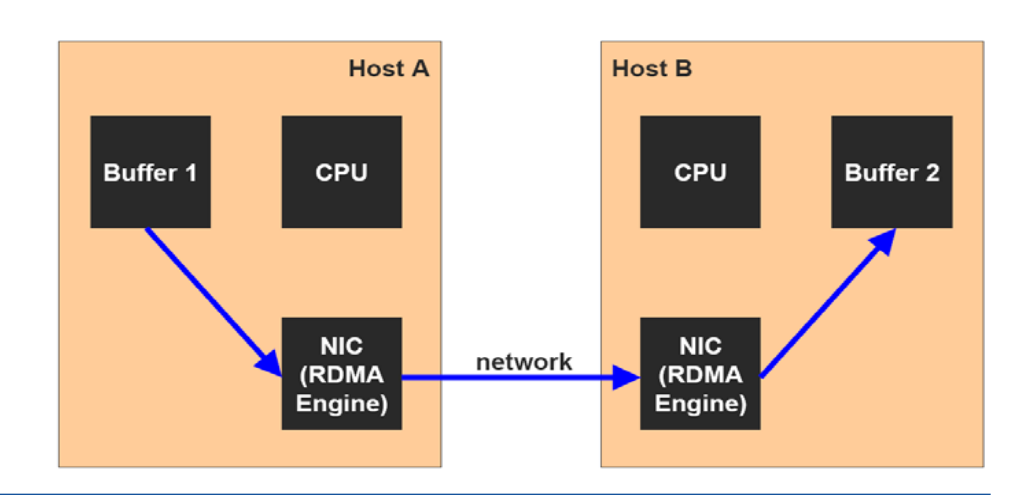

## Openib stack

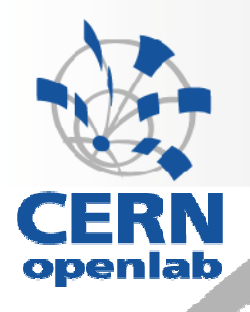

•Sockets Direct Protocol (SDP) and SDP Library

> •compatible sockets interface with Berkeley Socket

> •~50% bandwidth gain (SDP vs. IPoIB )

•User verbs

•Direct access to Hardware Interface, used directly by user applications

•uDAPL

•Interface between userapplications and user verbs

•dapltest

#### **Linux OpenFabrics Stack**

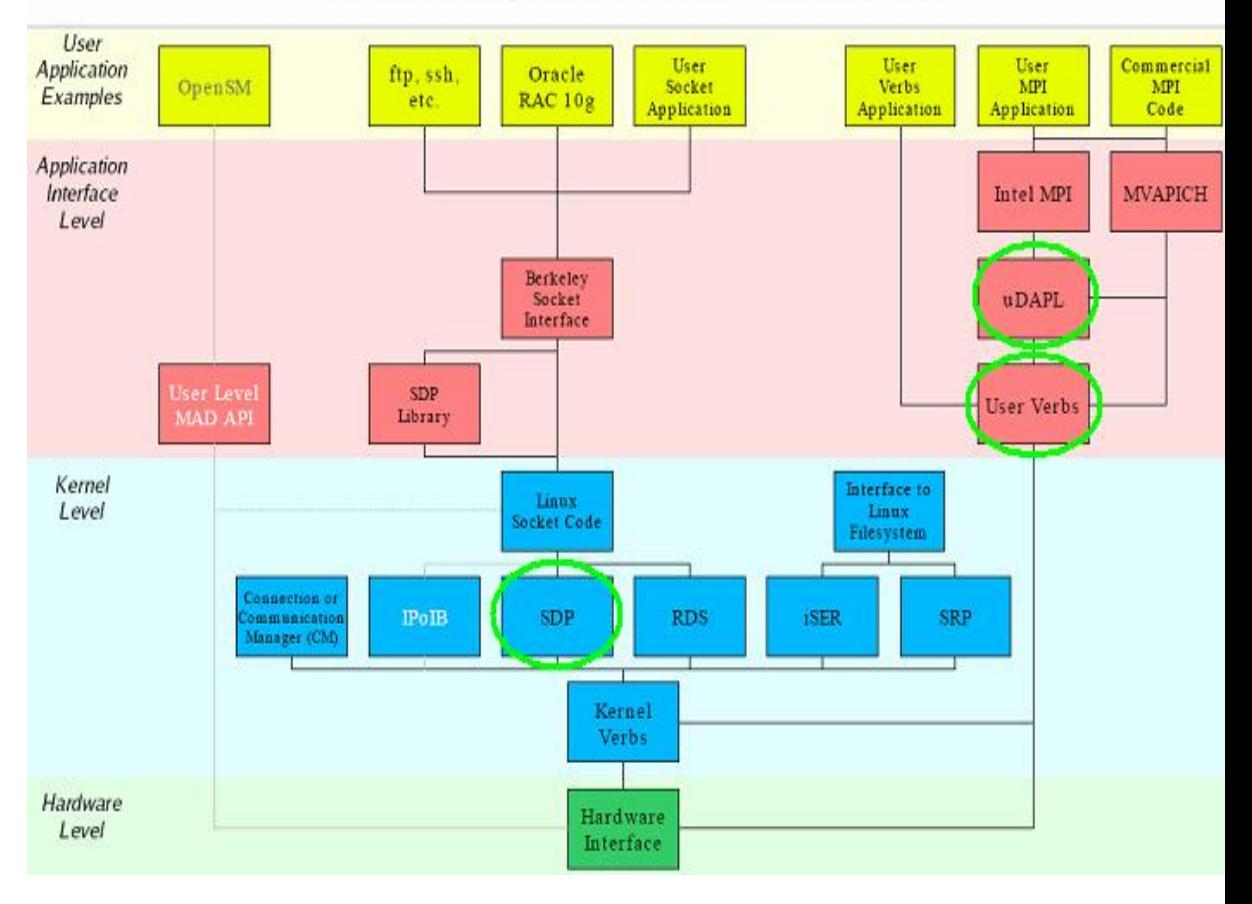

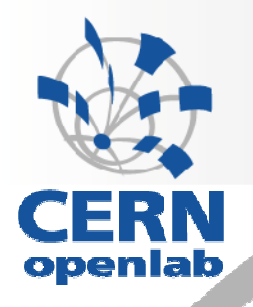

#### Region of application of RDMA - xrootd

- xrootd introduction
	- toolkit for file base data access
	- •thousands of tousands files scattered among multiple servers
	- thousands of concurrent accesses from batch jobs, end users

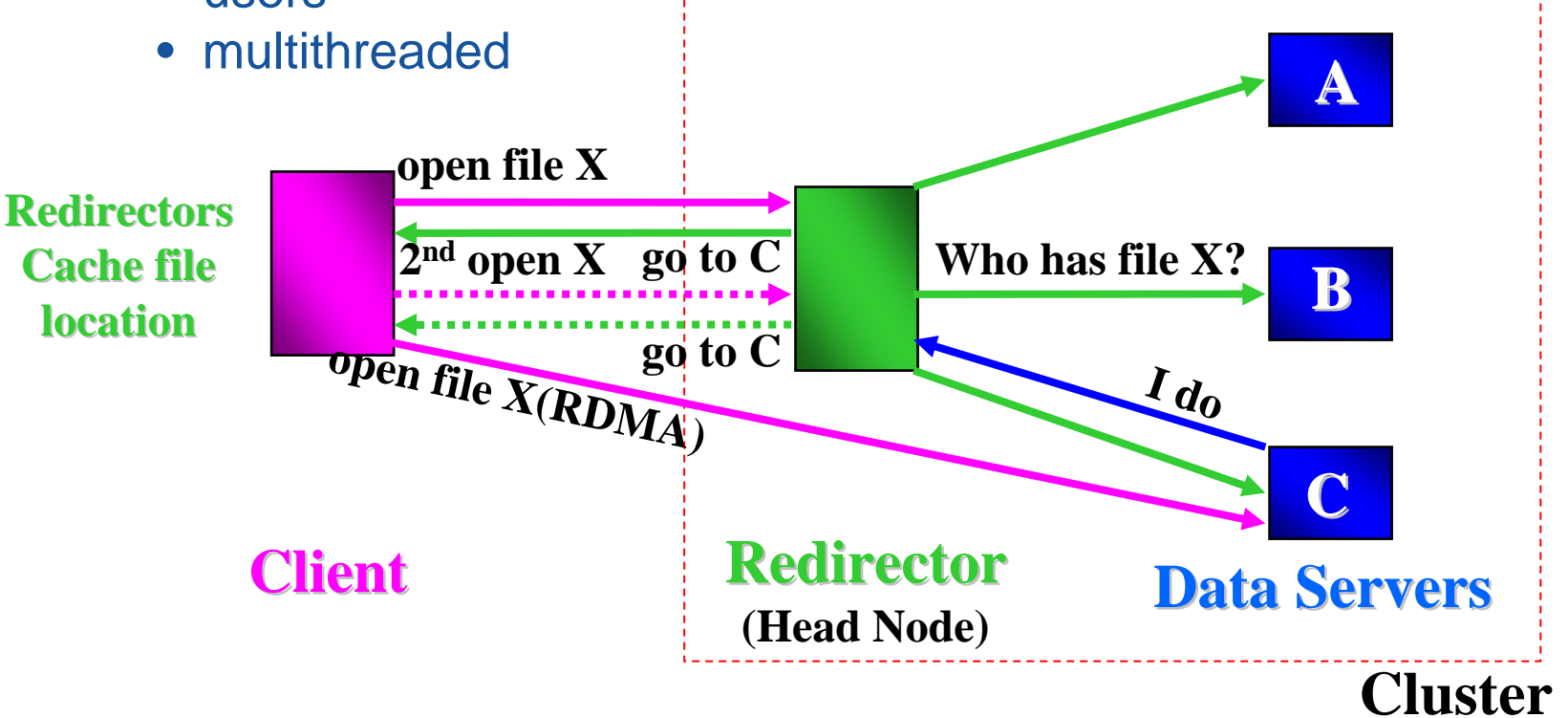

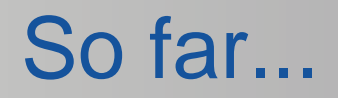

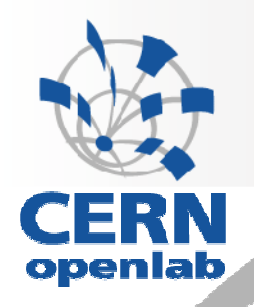

- **Installation of the openib stack on 4** machines
- **Initial tests with libsdp, dapitest**
- **point-to-point transport prototype for sending files, RDMA Read and Write, Send/Recv type of transmission, DAPL**
- **Example 1 Septem Strainstorming with Andy Hanushevsky**
- xrootd installation and study (Martin Swany, University of Delaware)

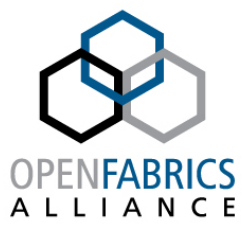

### Questions & Future plans

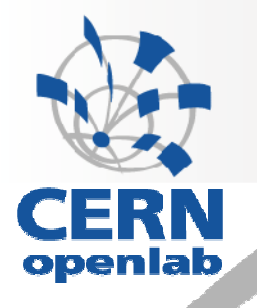

- DAPL/RDMA
	- one port/many connections?
	- user verbs
	- measurements by means of the prototype
- $\mathbb{R}^n$  xrootd
	- exchanging parameters about a new connection between a client and a server
	- Server side: maintaining a list of available network resources (free ports, remote buffers, e tc.), life cycle
	- implementation of RDMA connection on the basis of our prototype
	- •measurements